## **Photoshop 7 Download Free Windows 10 BETTER**

Installing Adobe Photoshop and then cracking it is easy and simple. The first step is to download and install the Adobe Photoshop software on your computer. Then, you need to locate the installation.exe file and run it. Once the installation is complete, you need to locate the patch file and copy it to your computer. The patch file is usually available online, and it is used to unlock the full version of the software. Once the patch file is copied, you need to run it and then follow the instructions on the screen. Once the patching process is complete, you should have a fully functional version of Adobe Photoshop on your computer. To make sure that the software is running properly, you should check the version number to ensure that the crack was successful. And that's it - you have now successfully installed and cracked Adobe Photoshop!

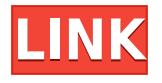

The latest release of Photoshop CC keeps many of the menus and features from previous versions, but it's also much more accessible to more casual photographers. We also noted that the overall look of the interface is much cleaner, with fewer buttons and a more intuitive UI overall. If you do get stuck, you can still use a tutorial that walks you through all (or most) of the most important features. The latest version of Photoshop CC brings a suite of new tools to in-camera editing. These tools include Lens Correction, the Lens Blur filter, and a new selection tool with a customisable shape tool: the three tools can be used in combination to offer greater precision and flexibility. Photoshop CC also brings several new layout features, including smart guides and an image-wide perspective grid. It's not all new in the latest version of Photoshop CC, but the ability to do more with your images at lower resolutions is something that will be appreciated by those who like to work on the high end of a standard image. Photoshop CC also does a good job of making your workflow more manageable, by automating the processes that have long been vastly-liked and, more recently, generally frowned upon. The individual tools now have much more specific and straightforward use cases, and each revision of the software has made it more accessible in a variety of ways. The discrete tools that make up the photomanipulation suite all have a task to do in a wide variety of situations, so you can tackle any job with a single-click.

## **Photoshop CC 2014 Serial Number Full Torrent Activation Code For Windows {{ upDated }} 2022**

There's still much to be said for the effectiveness of graphic design. It's one of the few creative professions that requires a solid understanding of typography, colour, layout, and a good eye for

detail. Graphic designers have always been professionals who rely on their intuition, and that hasn't changed, but the tools they use to create their work have changed a great deal. Kevin Ahearn, Adobe Manager of Evangelism, was a teacher for all ages, and now he brings that same teachable spirit to the Adobe team. This means that every time we get a great idea, we get to run with it an see how it applies to real-life situations. A great example of this is the article you read today. It's the perfect time to start working on your next project. Learn Adobe Photoshop in a variety of situations and get familiar with it's massive toolset. Explore the tips and tricks shared. Below are some resources you can use. The idea of running software as complex as Photoshop directly in the browser would have been hard to imagine just a few years ago. However, by using various new web technologies, Adobe has now brought a public beta of Photoshop to the web. Once you've made sure your tools are set up, it's time to dive deep into the Photoshop wizard. You'll examine the tools in Photoshop, how to use them, and why you might want to use them. This workflow is particularly helpful when dealing with different projects and applications. One of the main ways you change colors is with a tool called a **layer.** There are five different layer types: *Layer, Fill Layer, Adjustment Layer, Adjustment Layer, and Background Layer.* Usually you start by creating a new, blank layer and filling it with whatever color you want for the artwork. Then, depending on your needs, you can add layers with filters, textures, or effects to your images. Once you're done, you can save your entire image as a single file in PDF, JPG, or TIFF format, or you can use the Export menu to save individual layers as files, which you can then organize and easily access, even if you're processing images in multiple layers simultaneously. e3d0a04c9c

## **Download free Photoshop CC 2014Hack Serial Key {{ lAtest versIon }} 2023**

Adobe has made a number of changes to the application shortcuts button for Windows and macOS. This includes replacing the standard photography icon with a new one that better reflects that the Elements application is now part of the photo category. It's easy to move standard layers directly, and one can simply select the layer and click on the required tool's icon to use it. The tool windows themselves appear in a noticeably different panel by default. This makes it easy to move around the application's interface without having to open up the tool panel. Another architectural change being introduced is the new Global assist function. By typing any text in the application's tool windows or any other EDL, a suggestion box will appear that puts in the name of the tool you are looking for. It's an easy way to refresh your memory on how to perform a task by just typing. Samsung LQ300FIII 72-Inch 4K Ultra HD Premium LED TV features

- 4 times more pixels than HD TVs
- Full 4K UHD resolution
- Picture processing with up to five picture processing modes
- A wide color range of over 1 billion colors
- HDR
- Four HDMI inputs
- Compatibility with 4K content from major media sources
- Motion Rate 120Hz
- Emission of green light below 5 nanometers

When most people think of image editing, what comes to mind is writing text, cropping and editing images, and applying those effects. The 2023 version of Photoshop has brought onto it some of the best photo-editing features available.

ps photoshop free download for windows 10 photoshop cs3 download free windows 10 photoshop cs6 download free windows 10 64 bit photoshop cs5 download free windows 10 photoshop cs2 download free windows 10 photoshop compressed download pc photoshop cs3 apk download pc photoshop cs6 download pc photoshop cs2 download pc photoshop cs6 free download pc

## **Also In This Article**

2023 Features and Tricks of Photoshop CC will have Plate following

2020 Features and Tricks - PART 3: Mouse Cursor - I want the Eye to follow the Mouse Cursor, but the Mouse Cursor should still follow the Eye!

2020 Features and Tricks - PART 1: Hover on a Selection to see its Modes

2020 Features and Tricks - PART 2: I want a Gradient to open in the Color Wheel instead of my Lens 2020 Features and Tricks - PART 4: Composition with all: Different Seams modes Selected 2020 Features and Tricks - PART 5: It looks like it reverses my Selection, but not really

Combine still images, video, and sound and compose the end result in one hard-drive-size file – all the while exporting it to an unlimited number of print and web formats. When you're done, just save your project. Photoshop and its millions of users around the world have sketched stunning successes from their notion to convert their dreams into reality. The industry standard for digital photography now! This new professional-grade version of Photoshop (CS6) doesn't just look great—it gets the job done. Built by the pros for the pros, it includes the new Adobe Camera Raw and Adobe DNG

Converter. These new tools help you craft, edit, and output RAW files with high-quality professional results. And the new Camera Raw tab puts all the controls right at your fingertips. Don't miss these powerful new features. **Performance Plus**: The single most significant improvement over Photoshop CS6 is the completely redesigned Speed Panel. According to Photoshop, the new Speed Panel is more than 20 times faster than CS6's Speed Panel, and allows you to interact with your artwork at a speed that makes it easy for beginners to master Photoshop's most sophisticated features.

The newest version of Photoshop is the most sought after and the most progressive version in the field of graphic and photography. There are a range of few tools that have the power to revolutionize your photographs, and it can be compared with the most successful Photoshop that has ever been launched. Photoshop has an astonishing range of tools which are helping people to improve and retouch their photos. It is almost a multimedia creation tool and has been able to improve the graphic editing industry because of this. Photoshop is the most famous and the most valuable editing software that is currently available in the market. There are a range of tools that are used for image enhancement which can be used to improve their appearance. It is a powerful graphic editing tool that is designed to allow the users to perform different types of your editing tasks. It is an amazing image editing tool that is widely used and has been massively evolving in its performance. Photoshop is a web software that is available in the multiple versions and is solely designed to work on all the versions running on different operating systems such as Windows XP, Mac OS X, and Linux. The evolution of Photoshop is a fantastic tool that is used for editing the photos and for improving them. Photoshop is a software from Adobe which is featured with an attractive editing and a bundle of amazing features as well. Photoshop is a web-based image editing software. This is the best and the most usable application which is enormously useful for modifying your images or photos. Photoshop allows the users to edit and modify photos in a proper way and this is a most efficient and the advanced software that doesn't require any user's assistance. It is a simplest way to edit their images, creating the best effects and enhancing the appearance of the images.

<https://zeno.fm/radio/download-terjemahan-tafsir-al-maraghi-pdf> <https://zeno.fm/radio/3d-custom-girl-shota-mod> <https://zeno.fm/radio/apostila-hexag-medicina-pdf-download> <https://zeno.fm/radio/grimm-season-3-torrent> <https://zeno.fm/radio/native-instruments-passive-eq-v1-1-1-updater2r-deepstatus-free-download>

Covering both the display and preset modes, this intermediate-level book walks you through each panel and how to set their context-sensitive options. Learn how to create workspaces to close open windows and panels, use the Help resource window, locate panels, layers, and selections, and explore the intricacies of fill, shape, and gradients. In display mode, you'll learn how to set and use layers, blends, and transparency settings. Do you want a powerful image-editing tool that's easier to use than what is offered by the basic versions of Photoshop? Look no further! This dedicated book covers the entire range of Photoshop-level features, and whets your appetite for more. Learn such things as how to work with layers, paths, strokes, and objects, create 3D images, edit and convert color files, remove objects and backgrounds, perfect photos, and even use Windows and Mac OS X. You'll also learn useful tips and tricks as you work through the advanced editing modes, including how to work with selections, create effects and video, blend layers and backgrounds, and much more. Professional editing techniques have become more accessible to intermediate and beginner users with updated tutorials to optimize basic and more advanced editing techniques. These tutorials include painting over images, working with custom shapes like gradients and text, and a video tutorial that teaches you how to use the Channel Mixer. Additionally, Photoshop's latest features are covered in an article on the Photoshop help files, so you don't have to re-learn how to use the tools based on long-standing versions.

<https://marketmyride.com/wp-content/uploads/2023/01/jacinaar.pdf> <https://virtudojo.com/wp-content/uploads/2023/01/Cs4-Photoshop-Download-NEW.pdf> <https://coi-csod.org/wp-content/uploads/2023/01/Adobe-Photoshop-Cs6-Free-Download-Link-2021.pdf> <https://harver.ru/wp-content/uploads/2023/01/lauferr.pdf> <https://www.bullardphotos.org/wp-content/uploads/2023/01/dignyur.pdf> [https://find.agency/wp-content/uploads/2023/01/Photoshop-2022-Version-230-Activation-Key-3264bit](https://find.agency/wp-content/uploads/2023/01/Photoshop-2022-Version-230-Activation-Key-3264bit-upDated-2022.pdf) [-upDated-2022.pdf](https://find.agency/wp-content/uploads/2023/01/Photoshop-2022-Version-230-Activation-Key-3264bit-upDated-2022.pdf) [https://fedeperezmanetti.com/wp-content/uploads/2023/01/Tie-Coat-For-Adobe-Photoshop-Download-](https://fedeperezmanetti.com/wp-content/uploads/2023/01/Tie-Coat-For-Adobe-Photoshop-Download-HOT.pdf)[HOT.pdf](https://fedeperezmanetti.com/wp-content/uploads/2023/01/Tie-Coat-For-Adobe-Photoshop-Download-HOT.pdf) [https://champstransport.com/wp-content/uploads/2023/01/Download-free-Photoshop-CC-2018-Versio](https://champstransport.com/wp-content/uploads/2023/01/Download-free-Photoshop-CC-2018-Version-19-Keygen-Full-Version-Windows-latest-updaTe-202.pdf) [n-19-Keygen-Full-Version-Windows-latest-updaTe-202.pdf](https://champstransport.com/wp-content/uploads/2023/01/Download-free-Photoshop-CC-2018-Version-19-Keygen-Full-Version-Windows-latest-updaTe-202.pdf) [https://www.alltagsunterstuetzung.at/advert/download-photoshop-2020-version-21-free-registration](https://www.alltagsunterstuetzung.at/advert/download-photoshop-2020-version-21-free-registration-code-license-keygen-for-windows-x64-final-version-2022-2/)[code-license-keygen-for-windows-x64-final-version-2022-2/](https://www.alltagsunterstuetzung.at/advert/download-photoshop-2020-version-21-free-registration-code-license-keygen-for-windows-x64-final-version-2022-2/) <https://webflow-converter.ru/adobe-photoshop-2021-version-22-1-0-activator-last-release-2022/> [https://vv411.com/advert/photoshop-2021-version-22-2-download-keygen-for-lifetime-patch-with-seri](https://vv411.com/advert/photoshop-2021-version-22-2-download-keygen-for-lifetime-patch-with-serial-key-update-2023/) [al-key-update-2023/](https://vv411.com/advert/photoshop-2021-version-22-2-download-keygen-for-lifetime-patch-with-serial-key-update-2023/) [http://socialgoodpodcast.com/photoshop-8bf-plugins-free-download-\\_top\\_/](http://socialgoodpodcast.com/photoshop-8bf-plugins-free-download-_top_/) <http://sultan-groups.com/?p=4171> [https://healtharticlesworld.com/angels/photoshop-cc-2018-download-free-product-key-full-for-windo](https://healtharticlesworld.com/angels/photoshop-cc-2018-download-free-product-key-full-for-windows-latest-update-2022/) [ws-latest-update-2022/](https://healtharticlesworld.com/angels/photoshop-cc-2018-download-free-product-key-full-for-windows-latest-update-2022/) <https://javabluetooth.org/adobe-photoshop-cs3-free-download-2015-exclusive/> [https://www.evoricambi.it/2023/01/01/adobe-photoshop-2021-version-22-0-1-download-free-licence-k](https://www.evoricambi.it/2023/01/01/adobe-photoshop-2021-version-22-0-1-download-free-licence-key-with-license-key-pc-windows-new-2022/) [ey-with-license-key-pc-windows-new-2022/](https://www.evoricambi.it/2023/01/01/adobe-photoshop-2021-version-22-0-1-download-free-licence-key-with-license-key-pc-windows-new-2022/) <https://danapurians.com/wp-content/uploads/2023/01/darejys.pdf> <https://outlethotsale.com/wp-content/uploads/2023/01/marhala.pdf> <https://xamabu.net/catalogo-de-xamabu/?reauth=1> [https://parsiangroup.ca/2023/01/adobe-photoshop-cc-2015-version-17-patch-with-serial-key-mac-win](https://parsiangroup.ca/2023/01/adobe-photoshop-cc-2015-version-17-patch-with-serial-key-mac-win-x64-hot-2022/)[x64-hot-2022/](https://parsiangroup.ca/2023/01/adobe-photoshop-cc-2015-version-17-patch-with-serial-key-mac-win-x64-hot-2022/) [http://peninsular-host.com/autosmotos.es/advert/adobe-photoshop-2022-version-23-1-1-download-fre](http://peninsular-host.com/autosmotos.es/advert/adobe-photoshop-2022-version-23-1-1-download-free-patch-with-serial-key-64-bits-lifetime-release-2023/) [e-patch-with-serial-key-64-bits-lifetime-release-2023/](http://peninsular-host.com/autosmotos.es/advert/adobe-photoshop-2022-version-23-1-1-download-free-patch-with-serial-key-64-bits-lifetime-release-2023/) <http://nv.kz/files/2023/01/xylenev.pdf> <https://www.wcdefa.org/advert/photoshop-download-fonts-upd/> <https://parsiangroup.ca/2023/01/download-apk-adobe-photoshop-fix-updated/> [https://www.lr-fyzio.cz/wp-content/uploads/2023/01/Adobe-Photoshop-CS5-Keygen-Full-Version-Patc](https://www.lr-fyzio.cz/wp-content/uploads/2023/01/Adobe-Photoshop-CS5-Keygen-Full-Version-Patch-With-Serial-Key-For-Windows-x3264-New-2023.pdf) [h-With-Serial-Key-For-Windows-x3264-New-2023.pdf](https://www.lr-fyzio.cz/wp-content/uploads/2023/01/Adobe-Photoshop-CS5-Keygen-Full-Version-Patch-With-Serial-Key-For-Windows-x3264-New-2023.pdf) <https://trackasaur.com/wp-content/uploads/2023/01/niagdary.pdf> [https://www.anewpentecost.com/download-photoshop-2021-version-22-5-1-license-key-full-windows-](https://www.anewpentecost.com/download-photoshop-2021-version-22-5-1-license-key-full-windows-10-11-2022/)[10-11-2022/](https://www.anewpentecost.com/download-photoshop-2021-version-22-5-1-license-key-full-windows-10-11-2022/) [https://blackbusinessdirectories.com/wp-content/uploads/2023/01/Download-Photoshop-Shapes-Pack](https://blackbusinessdirectories.com/wp-content/uploads/2023/01/Download-Photoshop-Shapes-Pack-Free-Fix.pdf) [-Free-Fix.pdf](https://blackbusinessdirectories.com/wp-content/uploads/2023/01/Download-Photoshop-Shapes-Pack-Free-Fix.pdf) [https://www.jrwarriorssc.com/wp-content/uploads/2023/01/Arrow\\_Custom\\_Shapes\\_For\\_Photoshop\\_F](https://www.jrwarriorssc.com/wp-content/uploads/2023/01/Arrow_Custom_Shapes_For_Photoshop_Free_Download_Extra_Quality.pdf) [ree\\_Download\\_Extra\\_Quality.pdf](https://www.jrwarriorssc.com/wp-content/uploads/2023/01/Arrow_Custom_Shapes_For_Photoshop_Free_Download_Extra_Quality.pdf) [https://www.lavozmagazine.com/advert/adobe-photoshop-cs3-download-with-registration-code-activa](https://www.lavozmagazine.com/advert/adobe-photoshop-cs3-download-with-registration-code-activation-code-with-keygen-for-windows-x64-2023/)

[tion-code-with-keygen-for-windows-x64-2023/](https://www.lavozmagazine.com/advert/adobe-photoshop-cs3-download-with-registration-code-activation-code-with-keygen-for-windows-x64-2023/) [http://aakasharjuna.com/download-photoshop-2021-version-22-2-free-license-key-3264bit-latest-relea](http://aakasharjuna.com/download-photoshop-2021-version-22-2-free-license-key-3264bit-latest-release-2023/) [se-2023/](http://aakasharjuna.com/download-photoshop-2021-version-22-2-free-license-key-3264bit-latest-release-2023/) [https://c-secure.fi/wp-content/uploads/2023/01/Adobe-Photoshop-2021-Version-2243-With-Keygen-64](https://c-secure.fi/wp-content/uploads/2023/01/Adobe-Photoshop-2021-Version-2243-With-Keygen-64-Bits-2022.pdf) [-Bits-2022.pdf](https://c-secure.fi/wp-content/uploads/2023/01/Adobe-Photoshop-2021-Version-2243-With-Keygen-64-Bits-2022.pdf) <https://bazatlumaczy.pl/download-photoshop-shapes-pack-link/> [https://www.siriusarchitects.com/advert/photoshop-2020-version-21-download-free-with-product-key](https://www.siriusarchitects.com/advert/photoshop-2020-version-21-download-free-with-product-key-product-key-2022/)[product-key-2022/](https://www.siriusarchitects.com/advert/photoshop-2020-version-21-download-free-with-product-key-product-key-2022/) <https://www.theccgway.com/wp-content/uploads/2023/01/hauooni.pdf> [http://duxdiligens.co/photoshop-2021-license-keygen-patch-with-serial-key-windows-10-11-latest-upd](http://duxdiligens.co/photoshop-2021-license-keygen-patch-with-serial-key-windows-10-11-latest-update-2022/) [ate-2022/](http://duxdiligens.co/photoshop-2021-license-keygen-patch-with-serial-key-windows-10-11-latest-update-2022/) <http://blackstylefile.com/?p=14205> [https://www.parsilandtv.com/wp-content/uploads/2023/01/Adobe-Photoshop-Cs6-Extended-Download](https://www.parsilandtv.com/wp-content/uploads/2023/01/Adobe-Photoshop-Cs6-Extended-Download-Softonic-HOT.pdf) [-Softonic-HOT.pdf](https://www.parsilandtv.com/wp-content/uploads/2023/01/Adobe-Photoshop-Cs6-Extended-Download-Softonic-HOT.pdf) [https://nordsiding.com/wp-content/uploads/2023/01/Photoshop-2021-Version-223-Serial-Number-326](https://nordsiding.com/wp-content/uploads/2023/01/Photoshop-2021-Version-223-Serial-Number-3264bit-2022.pdf) [4bit-2022.pdf](https://nordsiding.com/wp-content/uploads/2023/01/Photoshop-2021-Version-223-Serial-Number-3264bit-2022.pdf)

The recently introduced Neural Filters workflow tool in Photoshop is a game-changer in graphic designing and multimedia. It lets the users craft images like a painter or a designer with the help of simple sliders on the edges. The process is so simple and easy that you can become a mind reader in no time. Here is how the scenario plays out. The entire process of removing a certain number of pixels from an image is now a cakewalk. All you need to do is punch in the size of the pixels, the type of filter, and the region of an image that's to be influenced—a few clicks and your image is ready to be edited. With the type of workflow it can offer, an image can be altered just in the time it takes you to say "Neural Filters". Typography, the art of lettering, can be fun and addictive as well as professionally useful. In order to provide designers and developers with the skills and knowledge for modern web typography, we drafted some core tips and best practices for web compositors. The good news is that web typography is getting smarter, and soon you'll be able to create typography styles with ease. Photoshop features anti-aliasing, 3D features, auto-align, tone curves, polar grid, content-aware options, masking, retouch, text-booming, and color management. There are different type of brushes including, 3D brushes, appliers, beziers, chrome, pens, shapes, textures, tracking, 3D perspective tools, vector patterns, and selections. Photoshop CC has been manufactured to be a tool for professionals. It contains many revolutionary new features with the upgrades. In addition to updating the software to the new CC release, Adobe has been working on updating the image filter collection with new features such as a focus tool, image detangling, a revamped wet up mode, advanced new content-aware tools, and redesigned selections and masks. It is a version of the software intended for professional use.